## La Marci **Exercices généraux sur Python**

## **Exercice 1 :**

On considère la fonction définie par :  $f(x) = x^2 - 2x + 3$ .

Ecrire un programme qui renvoie l'image d'un nombre saisi par l'utilisateur.

## **Exercice 2 :**

Réaliser un programme calculant le périmètre et l'aire d'un rectangle à partir des dimensions saisies par l'utilisateur, en utilisant une fonction.

## **Exercice 3 :**

Réaliser un programme calculant le périmètre et l'aire d'un disque à partir de la longueur du rayon saisie par l'utilisateur, en utilisant une fonction.

## **Exercice 4**

Voici deux fonctions nommées truc et bidule.

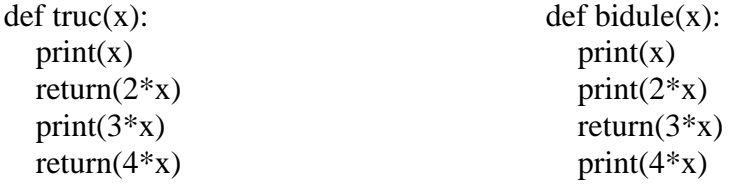

On exécute truc(10).

- 1. Quelle(s) valeur(s) (est) sont affichée(s) ? Quelle valeur est renvoyée ?
- 2. Même question avec bidule(10).

## **Exercice 5 :**

Réaliser un programme tel que si l'on saisit un dividende et un diviseur, il affiche le quotient et le reste.

### **Exercice 6** : **Diviseurs d'un nombre triangulaire**

Un nombre est dit triangulaire d'indice n s'il égal à  $1+2+3+\cdots+n$ .

Par exemple, le nombre triangulaire d'indice 5 vaut 15 car 1+2+3+4+5=15.

- 1. Écrire une fonction triangle qui renvoie la valeur du nombre triangulaire d'indice n. Par exemple triangle(5) renverra 15.
- 2. Écrire une fonction nbre diviseurs qui renvoie le nombre de diviseurs d'un entier n ∈ N∗. Par exemple, les diviseurs de 6 sont 1, 2, 3, 6. Il y a donc 4 diviseurs, ainsi nbre\_diviseurs(6) renverra 4
- 3. Écrire un script qui détermine le plus petit nombre triangulaire qui admette au moins 50 diviseurs.

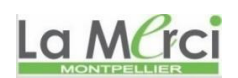

# La M<sup>C</sup>rci **CORRIGE – Notre Dame de La Merci – Montpellier – M. Quet**

### **Exercice 1 :**

*On considère la fonction définie par :*  $f(x) = x^2 - 2x + 3$ .

*Ecrire un programme qui renvoie l'image d'un nombre saisi par l'utilisateur.*

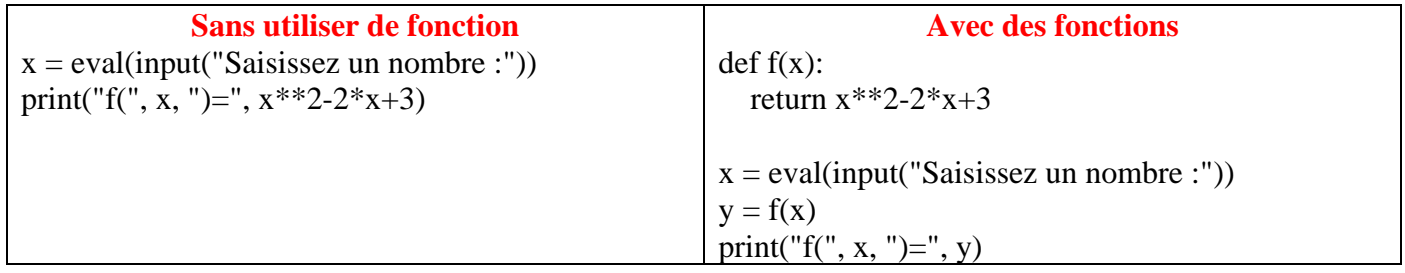

 $\rightarrow$ on obtient : f( 10 )= 83

### **Exercice 2 :**

*Réaliser un programme calculant le périmètre et l'aire d'un rectangle à partir des dimensions saisies par l'utilisateur, en utilisant une fonction.*

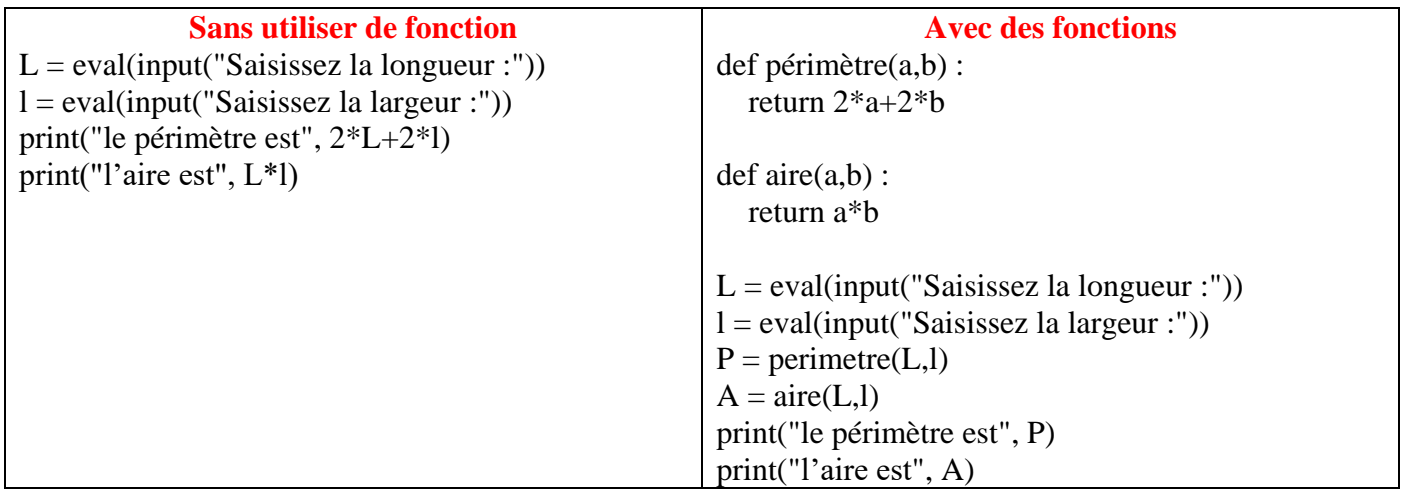

### **Exercice 3 :**

*Réaliser un programme calculant le périmètre et l'aire d'un disque à partir de la longueur du rayon saisie par l'utilisateur, en utilisant une fonction.*

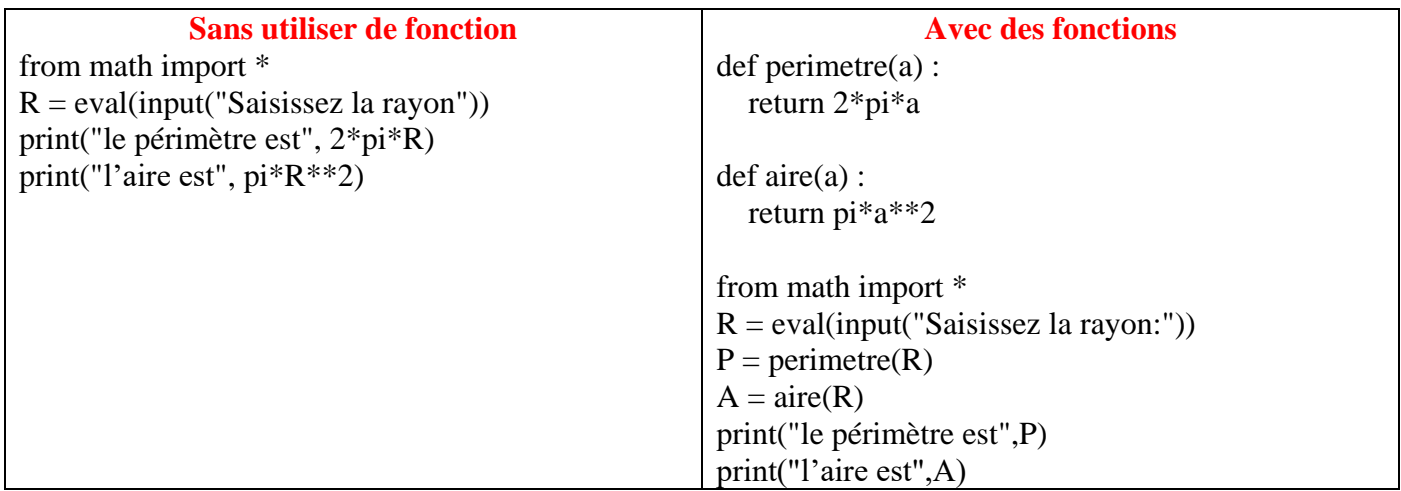

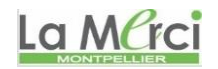

## **Exercice 4**

*Voici deux fonctions nommées truc et bidule.*

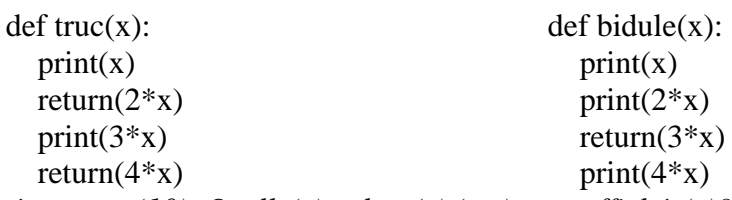

*1. On exécute truc(10). Quelle(s) valeur(s) (est) sont affichée(s)? Quelle valeur est renvoyée?* Le programme affiche 10 puis renverra la valeur 20 Une fonction s'arrête après la commande **return**.

*2. Même question avec bidule(10).* Le programme affiche 10 et 20 puis renverra la valeur 30 Une fonction s'arrête après la commande **return**.

## **Exercice 5 :**

*Réaliser un programme tel que si l'on saisit un dividende et un diviseur, il affiche le quotient et le reste.* 

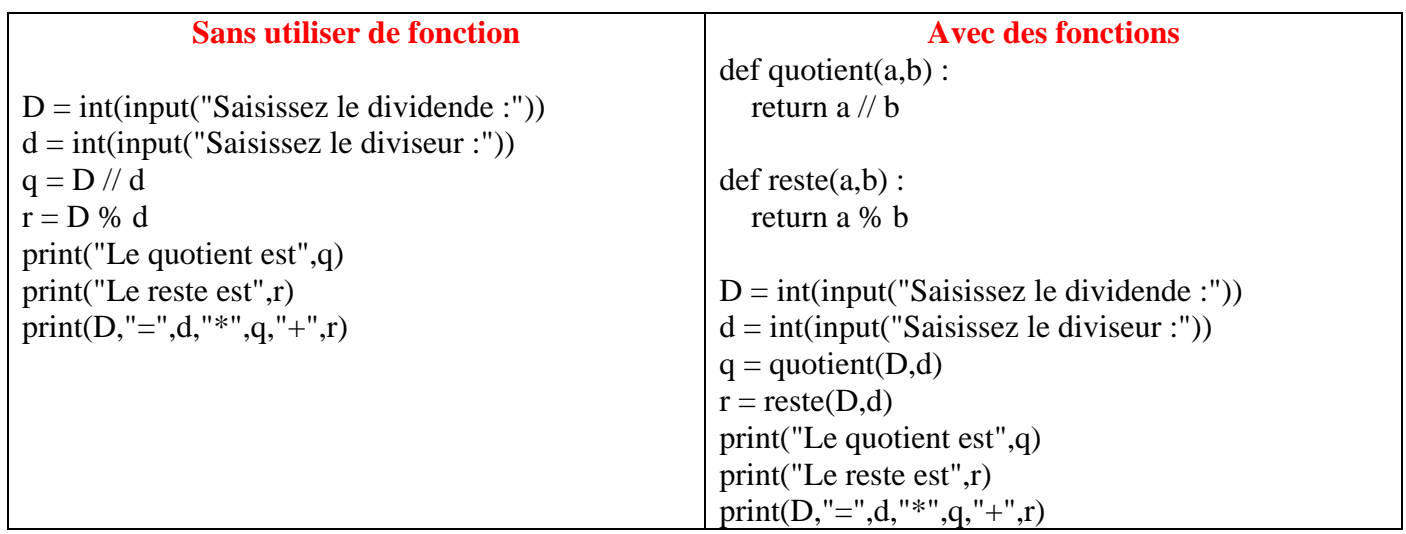

 $\rightarrow$  Si on saisit 68 et 5, on obtient :

Le quotient est 13 Le reste est 3  $68 = 5 * 13 + 3$ 

La MCrci